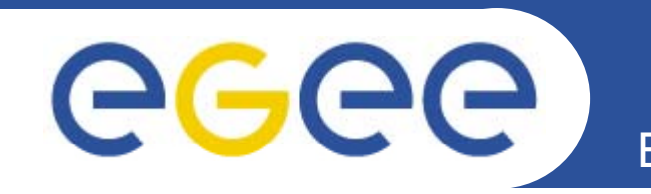

## **Monitoring the EGEE/WLCG Grid Services**

A. Duarte, P. Nyczyk, A. Retico, D. Vicinanza CERN – IT

### **CHEP 2007**

*Computer facilities, production grids and networking* Victoria, Canada, 4th September, 2007

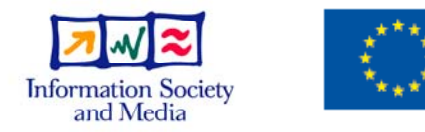

**www eu egee org www.eu-egee.org**

EGEE and gLite are registered trademarks

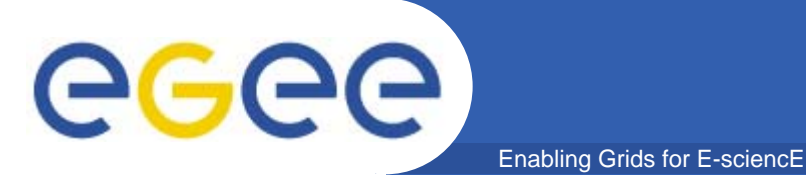

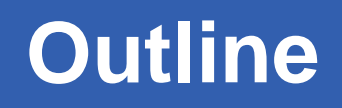

- $\bullet$ **SAM (Service Availability Monitoring): the platform**
- $\bullet$ **Use of SAM: testbeds sites grids testbeds, sites,**
- $\bullet$ **Focus on HEP VOs use cases**
- $\bullet$ **Conclusions**

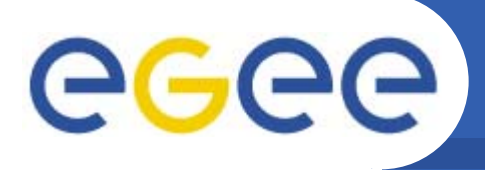

•**80 developers (12 research centers)**

- $\bullet$ **g p Lite 1.0: initial version, released in April 2005**
- $\bullet$  **gLite 1.5: latest LCG-independent version, released in Jan. 2006**
- $\bullet$ **gLite 3.0: merging LCG 2.7 and gLite 1.5, May 2006**
- $\bullet$  **since 3.0 no separate releases of LCG and gLite middleware**

### **gLite middleware: Services and Scope** egec Enabling Grids for E-sciencE

- $\bullet$  **gLite services groups:** 
	- Access and Security Services
	- **Information and Monitoring Services**
	- Data Services
	- Job Management Services

### $\bullet$ **gLite services scopes:**

- User
- Site
- – Virtual Organization (VO):
	- **Biomedical**
	- **High Energy Physics**
	- $\blacksquare$  etc...
- and global (i.e.multi-VO)

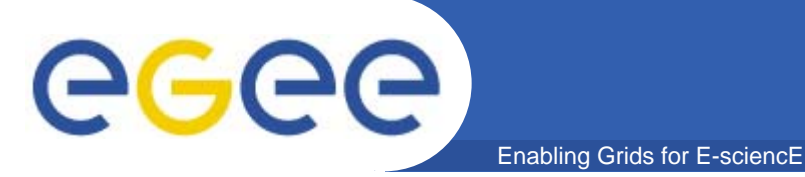

## **Service Scopes**

### $\bullet$ **gLite services scopes:**

- User
- Site
- Virtual Organization (VO):
	- Biomedical
	- **High Energy Physics**
	- $\blacksquare$  etc...
- $-$  and global (i.e.multi-VO)

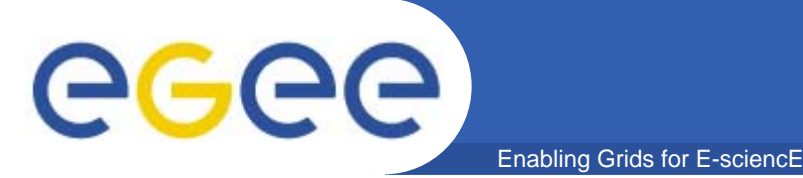

- $\bullet$  **Access and Security Services**
	- $-$  Identifies users, allowing or denying access to services, on the basis of some agreed policies.
	- provides credentials using Public Key Infrastructure (PKI) X.509
		- Certification Authorities as trusted third parties.
- $\bullet$  **Information Service (IS) and Monitoring:** 
	- Provides information about the gLite resources and their status.
		- **used to locate resources**
		- **and for monitoring and accounting purposes.**
	- Data published to the IS conforms to a schema

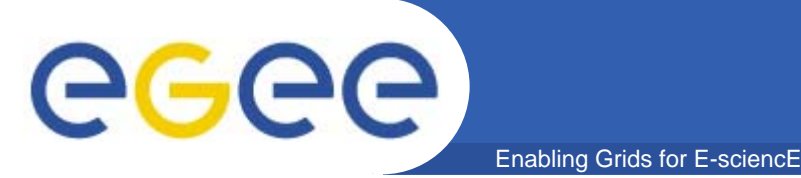

## **gLite Services 2/2**

- $\bullet$  **Job Management System**
	- Computing Element (CE) service
		- computing resources localized at a site (clusters with Worker Nodes)
	- Workload Management System (WMS) (global)
		- $\overline{\phantom{a}}$  matching jobs to CEs according to job requirements and optimization
		- **nanaging full life-cycle of the job across sites.**
- $\bullet$  **Data Management System**
	- **storage back-end (site)**
	- **stored files registered in a central catalogue (LFC) (global)**

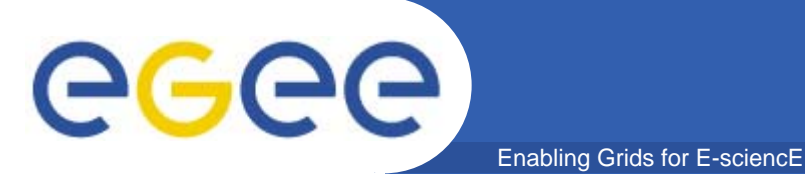

- $\bullet$ **Monitoring EGEE/WLCG grid infrastructure**
- $\bullet$  **Service level monitoring**
	- Service availability (and functionality) checked by launching tests on the monitored sites
- $\bullet$ **I d ti i J 2006 In production since June**
- $\bullet$  **Managing a growing infrastructure**
	- $-$  20 sites --> 60 sites --> 200 sites (in four years)
- $\bullet$ **Main source of information for Grid Operations**
- $\bullet$ **B i f A il bilit Basis for Availability**

### eeee **Service Availability Monitoring (SAM)** Enabling Grids for E-sciencE

- $\bullet$  SAM Framework structure
	- **Submission framework**
	- $\frac{1}{2}$ **Oracle DB**
	- **Web Services**
	- **Visualization part (SAM displays)**

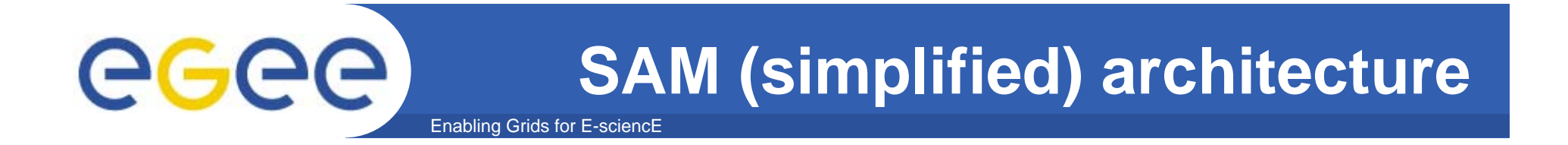

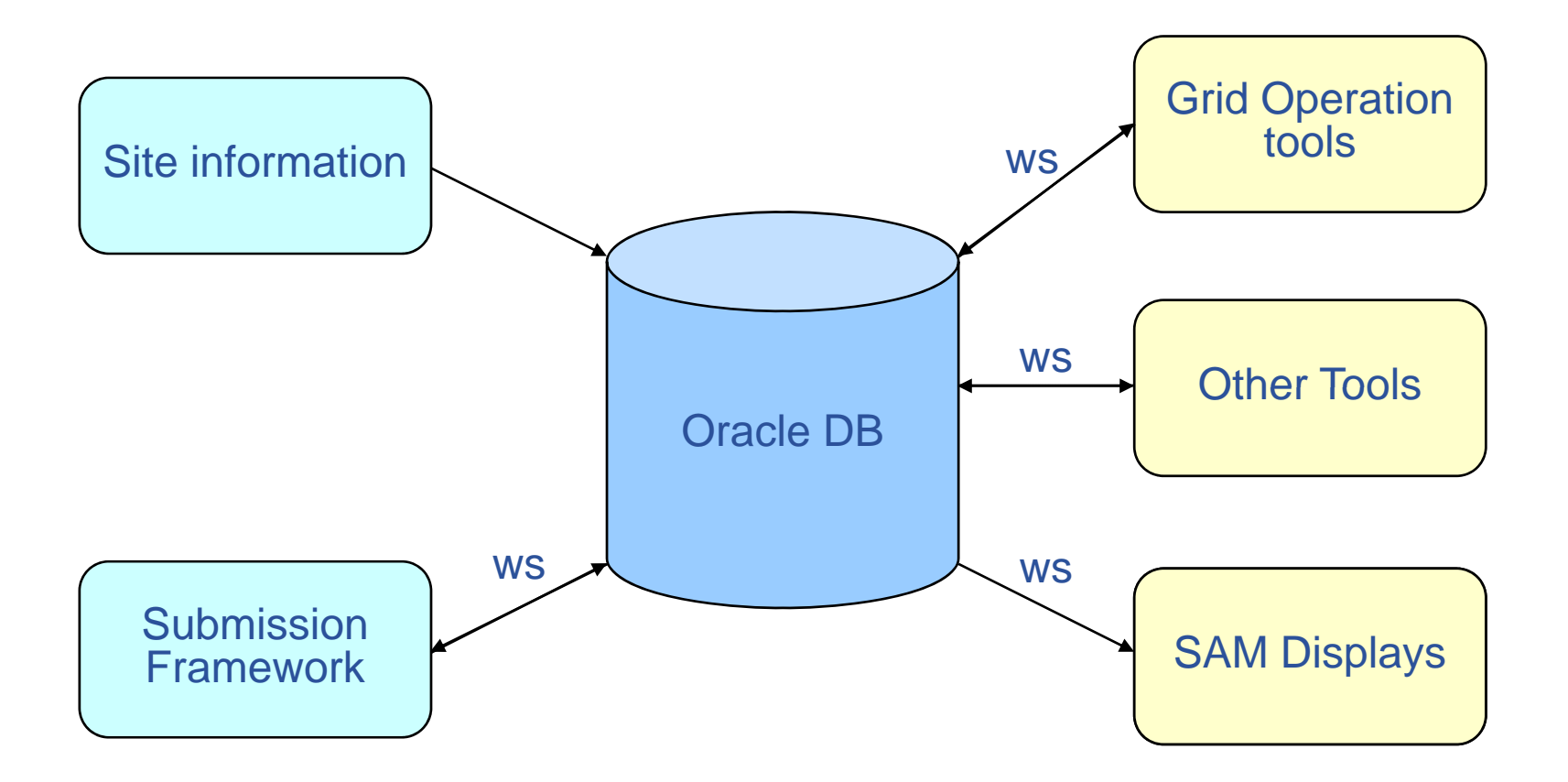

## **SAM Architecture**

egee Enabling Grids for E-sciencE

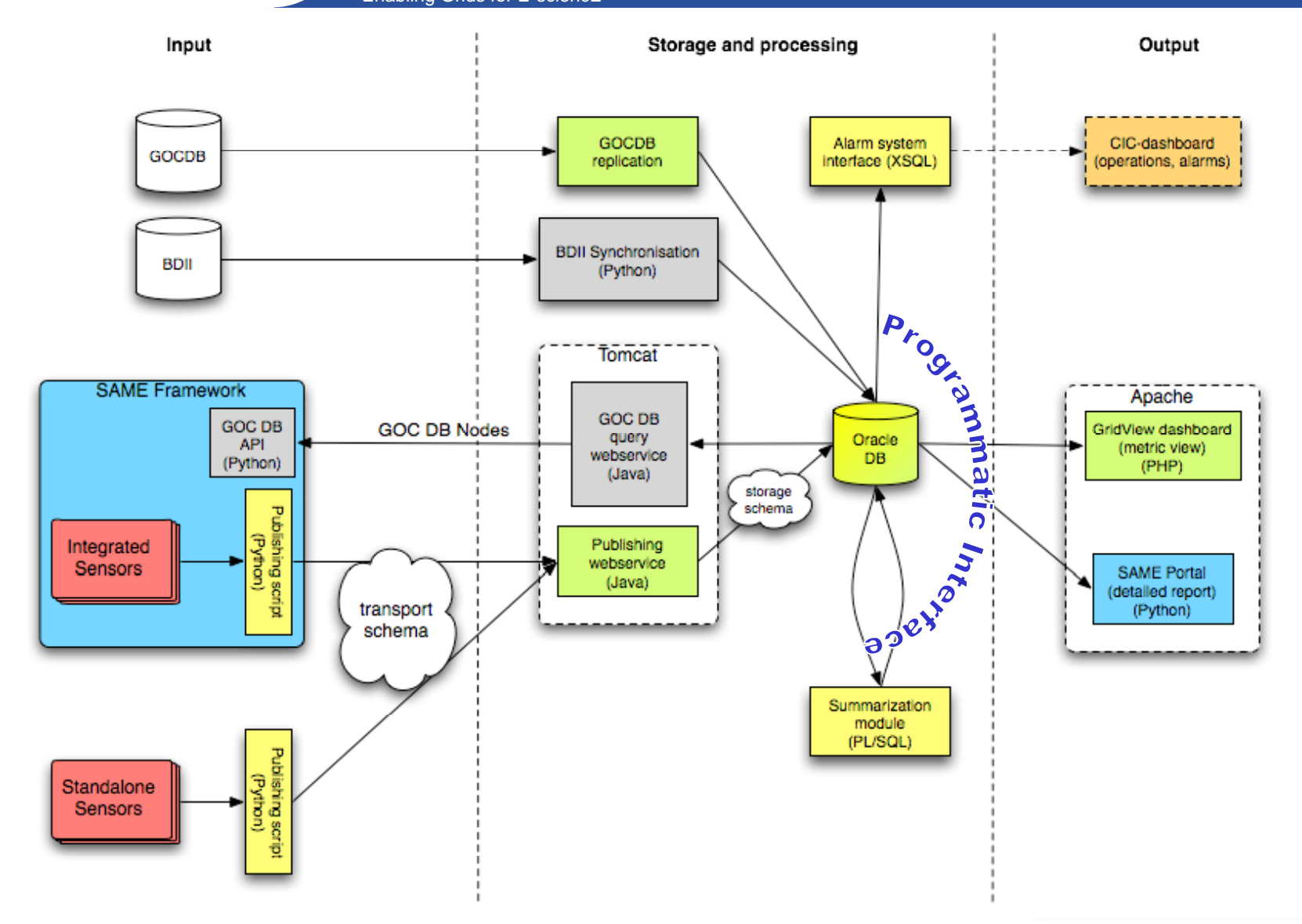

## **SAM framework: input**

Enabling Grids for E-sciencE

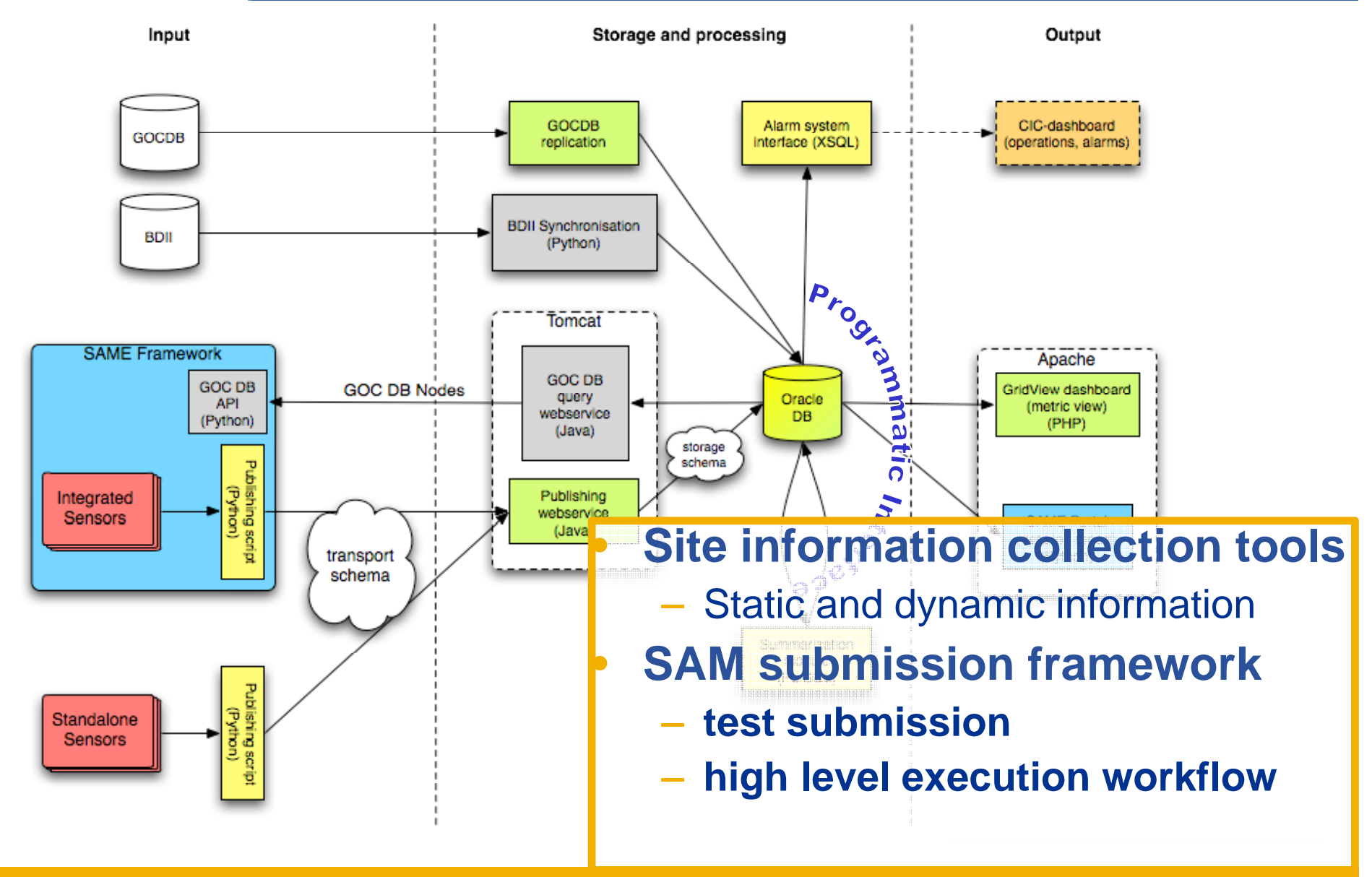

eeee

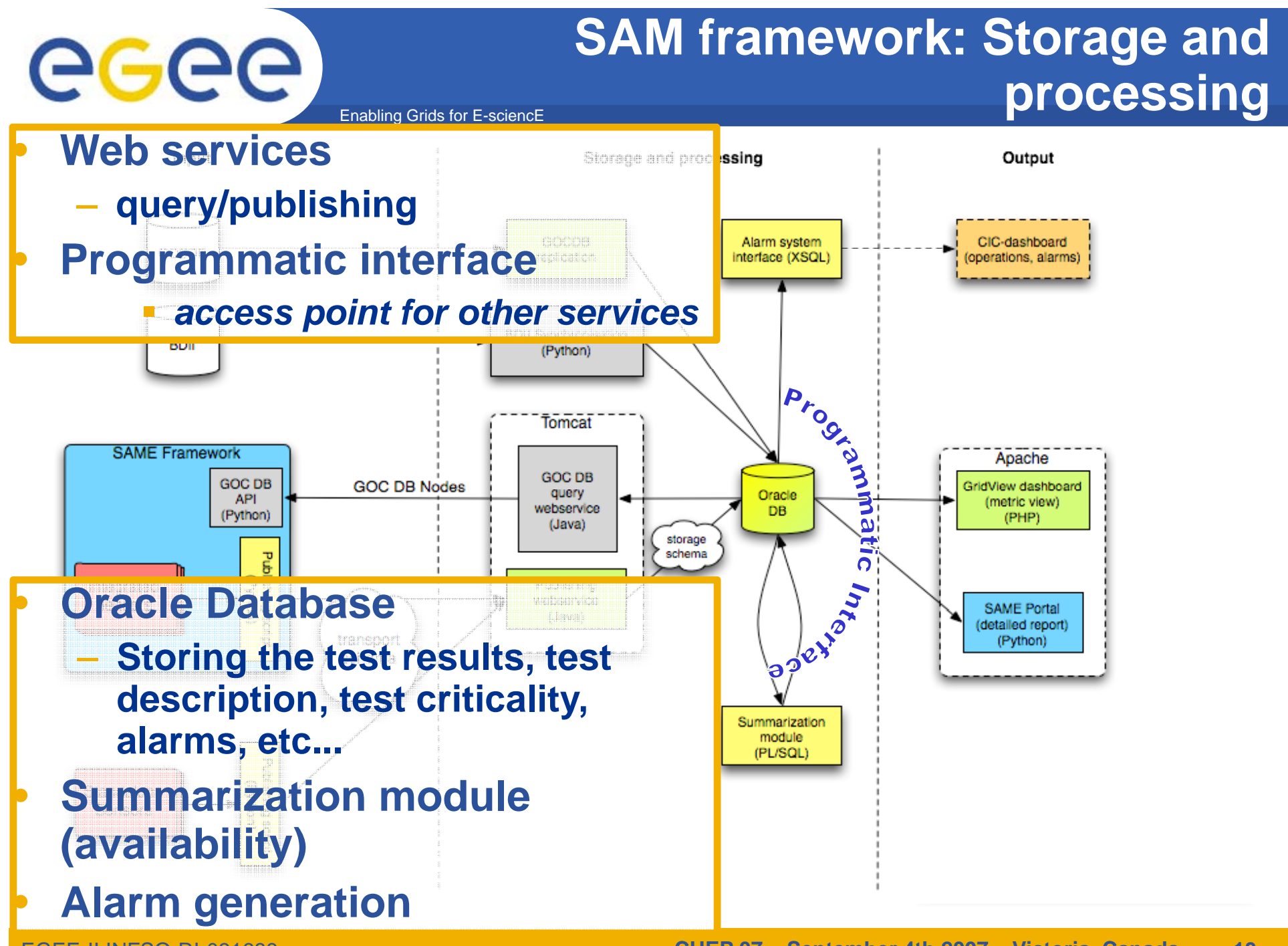

EGEE-II INFSO-RI-031688

## **SAM framework: Output**

Enabling Grids for E-sciencE

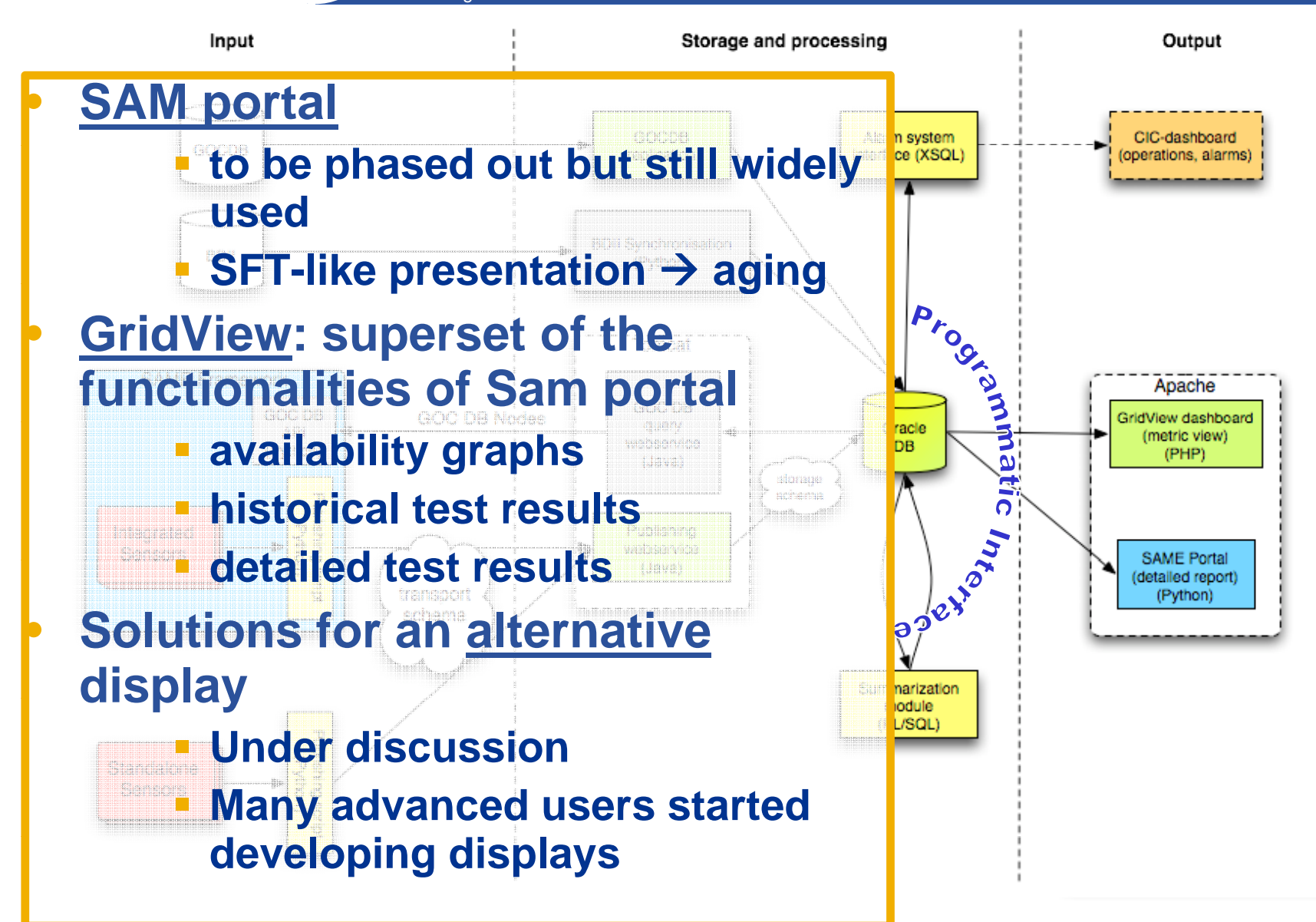

EGEE-II INFSO-RI-031688

eeee

### **GridView visualization of SAM results**

Enabling Grids for E-sciencE

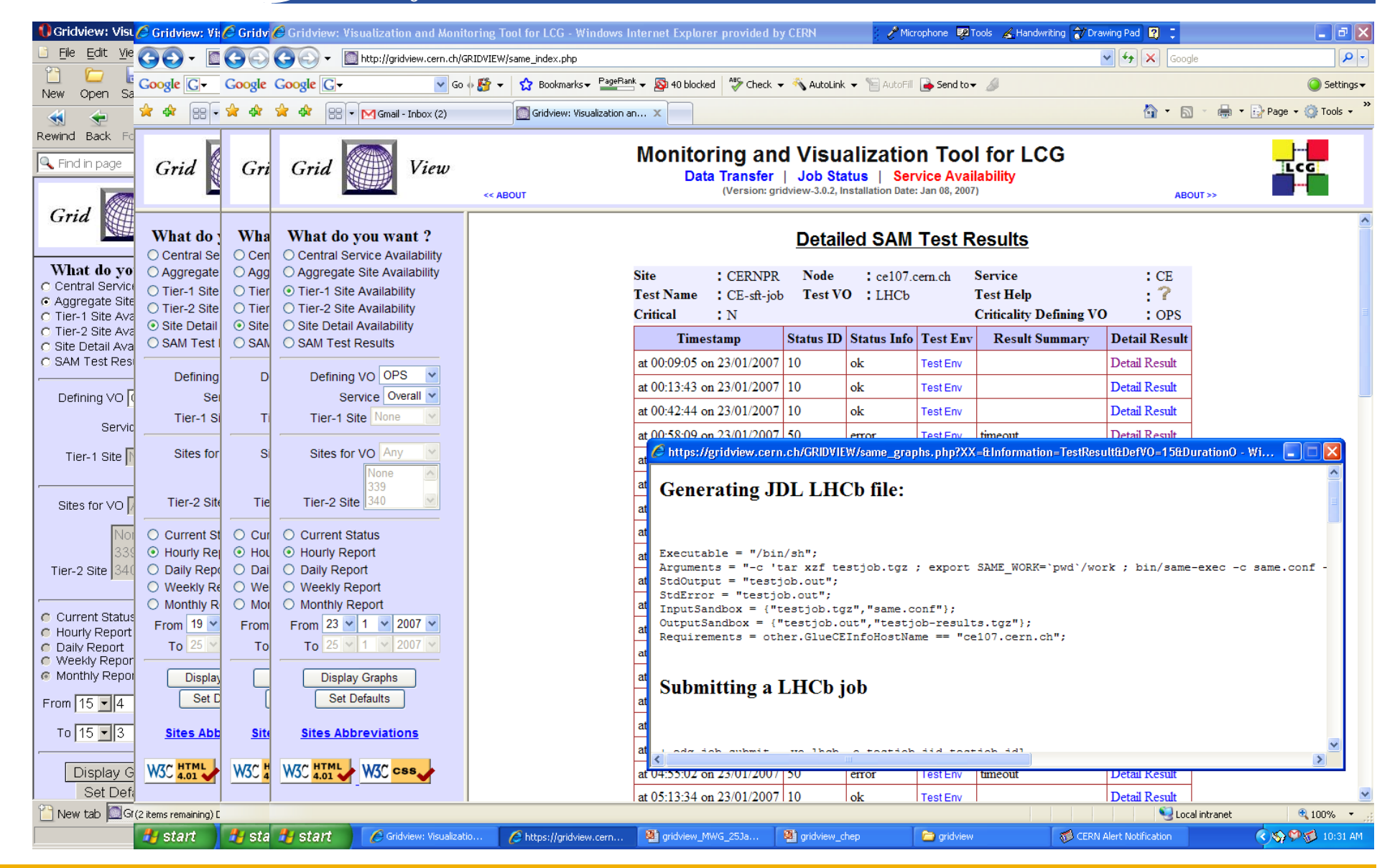

EGEE-II INFSO-RI-031688

egee)

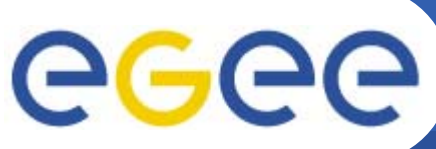

## **Computation of Availability Metrics**

- Enabling Grids for E-sciencE
- $\bullet$  **Service Availability is computed**
	- Per Service Instance
	- Per Service Type (eg. CE) for a site
	- Per Site
	- Over various periodicities like Hourly, Daily, Weekly and **Monthly**

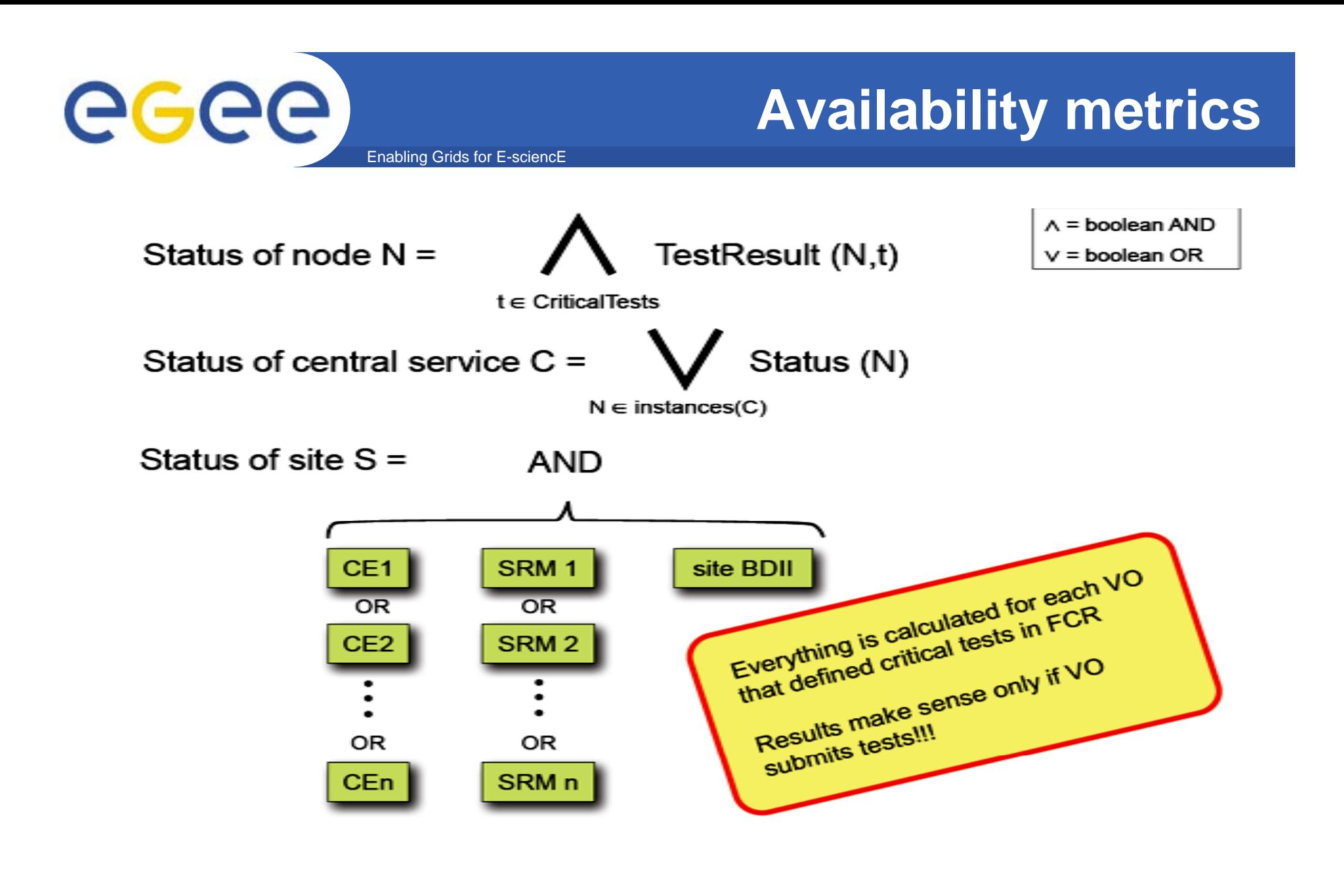

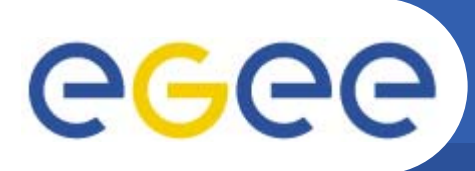

EGEE/WLCG infrastructure and operations

- $\bullet$  EGEE/WLCG infrastructure;
	- **~200 sites 200**
	- **11 federations or regions**

- ROC:
	- **responsibility for the services within its region**
	- *<u>Let a conformity to a set of agreed operation procedures.*</u>
- $\bullet$  Grid Operators (COD):
	- **monitoring yp g the availability and performance of the grid services.**

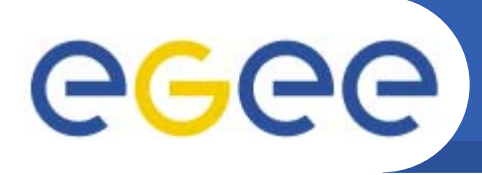

## **Operator on Duty**

- •COD is Operator on Duty
- $\bullet$ **g g lobal WLCG/EGEE GRID monitoring**

- • **SAM tests raise alarms about site failures which are reported to COD**
- **Then COD:**
	- –**detect issues affecting the grid services**
	- –**provides a first analysis**
	- –**reports existing problems to the relevant ROCs**
	- –**validates the solution provided**
- **1 (2) ROCs responsible for the whole GRID operations at a time**
	- 11 ROCs involved
	- –- weekly rotation

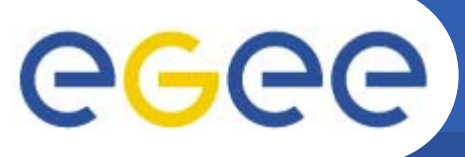

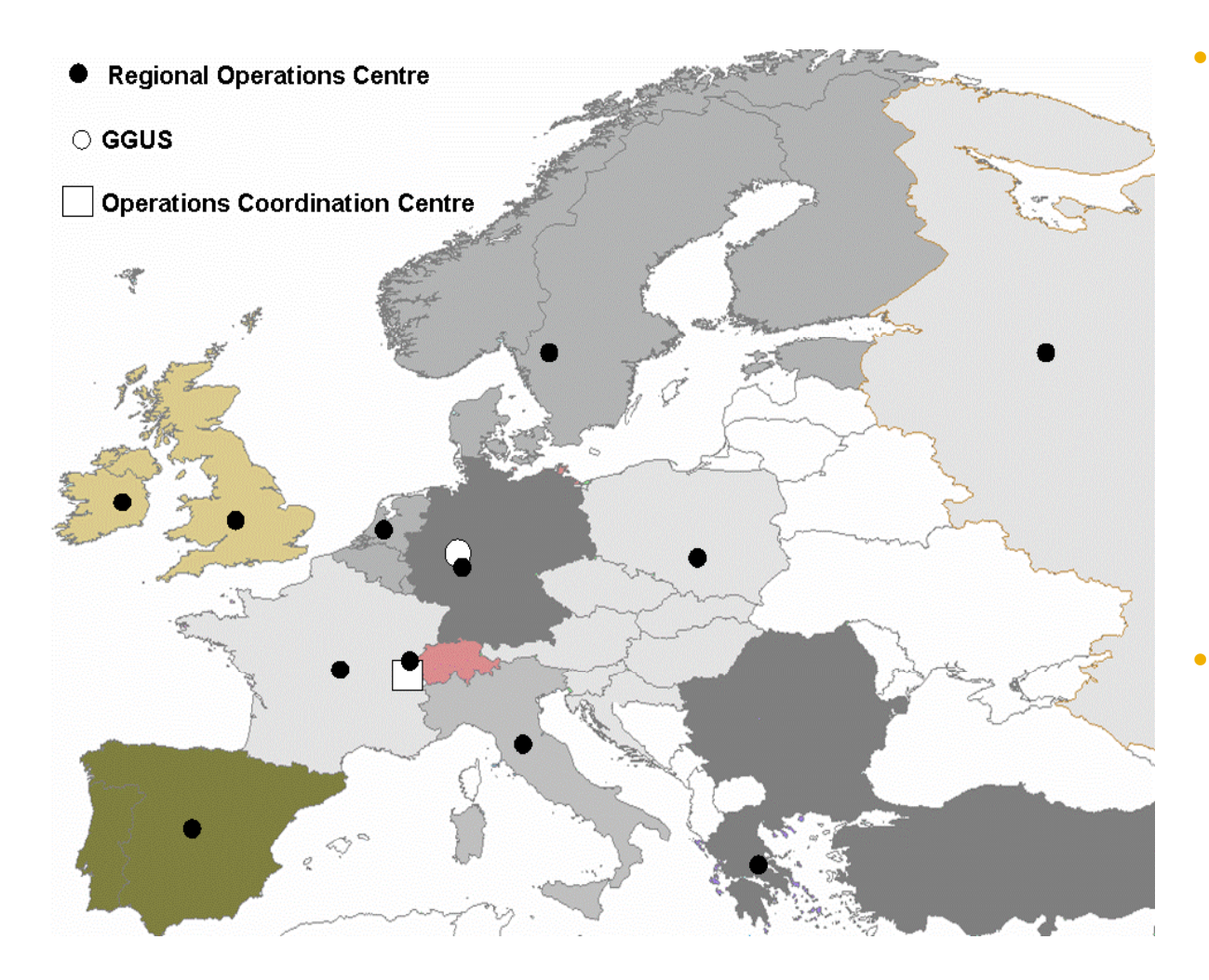

- **Regional Operations Centres (ROC)**
	- –One in each region (incl. Asia-Pacific)
	- Front-line support for user and operations issues
		- point of contact for sites in the region
	- Provide local knowledge and adaptations
	- Manage daily Grid operations – oversight, troubleshooting
	- Run infrastructure services
- **• for Asia-Pacific region** 
	- Asia-Pacific
		- г roc@lists.grid.sinica.edu.tw
		- Jason Shih, Min-Hong Tsai, Shu-Ting Liao
	- CERN (catch-all ROC)
		- Ē egee-roc-cern@cern.ch
		- Nicholas Thackray

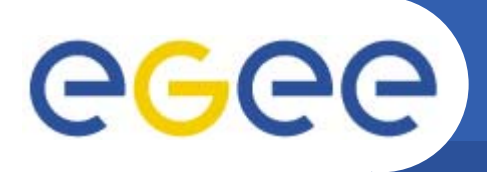

- $\bullet$  **SAM platform in use in EGEE-SA3 (Integration/ Testing ) /Release) for middleware certification purposes**
- **Standard tests used as basic functionality and regression tests**
- $\bullet$  **Additional tests (g , ) g e.g. LB, BLAH) integrated locally**
- **Lig g py y htweight display interfaced directly SAM DB**
	- (https://lxb0714.cern.ch/easysam/perl/easysam.cgi)

### **Use of SAM: EGEE/WLCG operations** egec Enabling Grids for E-sciencE

- $\bullet$  **Grid Operations**
	- Grid Operator-on-Duty (COD)
	- Alarms shown by COD Dashboard are generated by SAM
- **Site Certification**
	- Technical suitability, convenient level of quality
	- SAM test results are crucial in the certification procedures of most EGEE/WLCG ROCs.
		- **On demand submission (web interface, Poznan)**
		- **Official hourly submission (CERN)**
- $\bullet$  **A il bilit Availability**
	- ROC reports
- $\bullet$  **Site monitoring**
	- site admins, ROC, etc...

### **Use of SAM: Grid infrastructures** egec Enabling Grids for E-sciencE

- $\bullet$  A number of grid infrastructures are currently monitored by SAM. Major examples:
	- **EGEE/WLCG**
	- **SEE-Grid**
	- **EELA**
	- **Health-e-Child**
	- **EuMedGrid**
	- **EuChinaGrid**
	- **BalticGrid**
- $\bullet$ SAM platforms were deployed for those projects in slightly different configurations, according to the number of sites monitored, hardware and software resources.

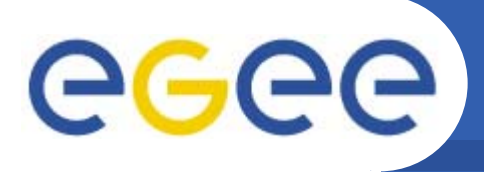

- • All the four LHC experiments are running (or planning to run) custom tests using the production instance of SAM
- $\bullet$  Goal: sanity checks against selected **grid** and **application** services.
	- **CMS, Alice LHCb Alice,** 
		- **running custom tests in production using**
		- **two different submission approaches**
	- **Atlas** 
		- **running standard tests in production using Atlas proxy.**
		- $\blacksquare$  preparing to submit custom tests

- $\bullet$  The production SAM platform is supporting the four VOs
	- **Only g pp minor changes were needed to support Alice**

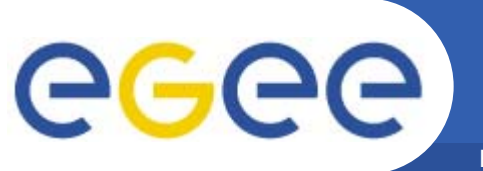

Enabling Grids for E-sciencE

## Two different approaches

- 1. Advanced usage of the Submission Framework
	- –**CMS, (Atlas)**
- 2. Hybrid submission methods
	- –**ALICE, LHCb**

Both approaches successful and interesting …

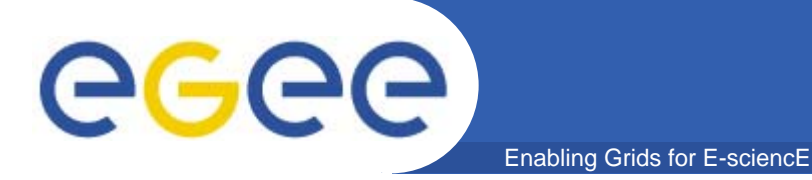

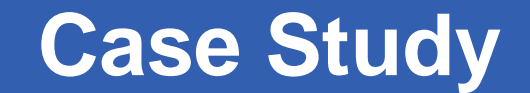

# **A Clean Integration: CMS**

EGEE-II INFSO-RI-031688

**CHEP 07 – September 4th 2007 – Victoria, Canada 26**

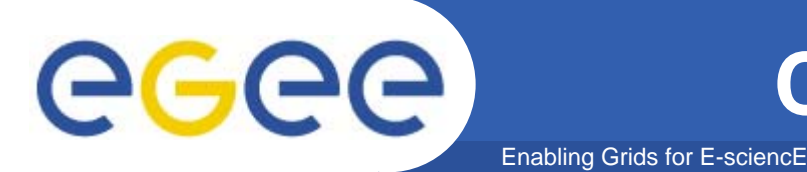

- $\bullet$  **CE tests submitted by CMS since early 2007**
	- **CMS software area**
	- **Site local configuration**
	- **CMS version test** –
	- $-$  **local stage out (WN**  $\rightarrow$  **SE)**
	- **Discovery of local Squid server local**
	- **Read Calibration data via Squid server**
- **SRM 1 d 2 t t l i d ti SRMv1 and v2 tests also in production**
	- $−$  **Verify translation LFN**  $\rightarrow$  **SURL**
	- **⊢ Test data access UI → remote SE** 
		- **push, pull, delete file**
		- **t fil t d t get file metadata**•

Credit: Andrea Sciaba' - CMS

**CMS Integration: Submission**

Enabling Grids for E-sciencE

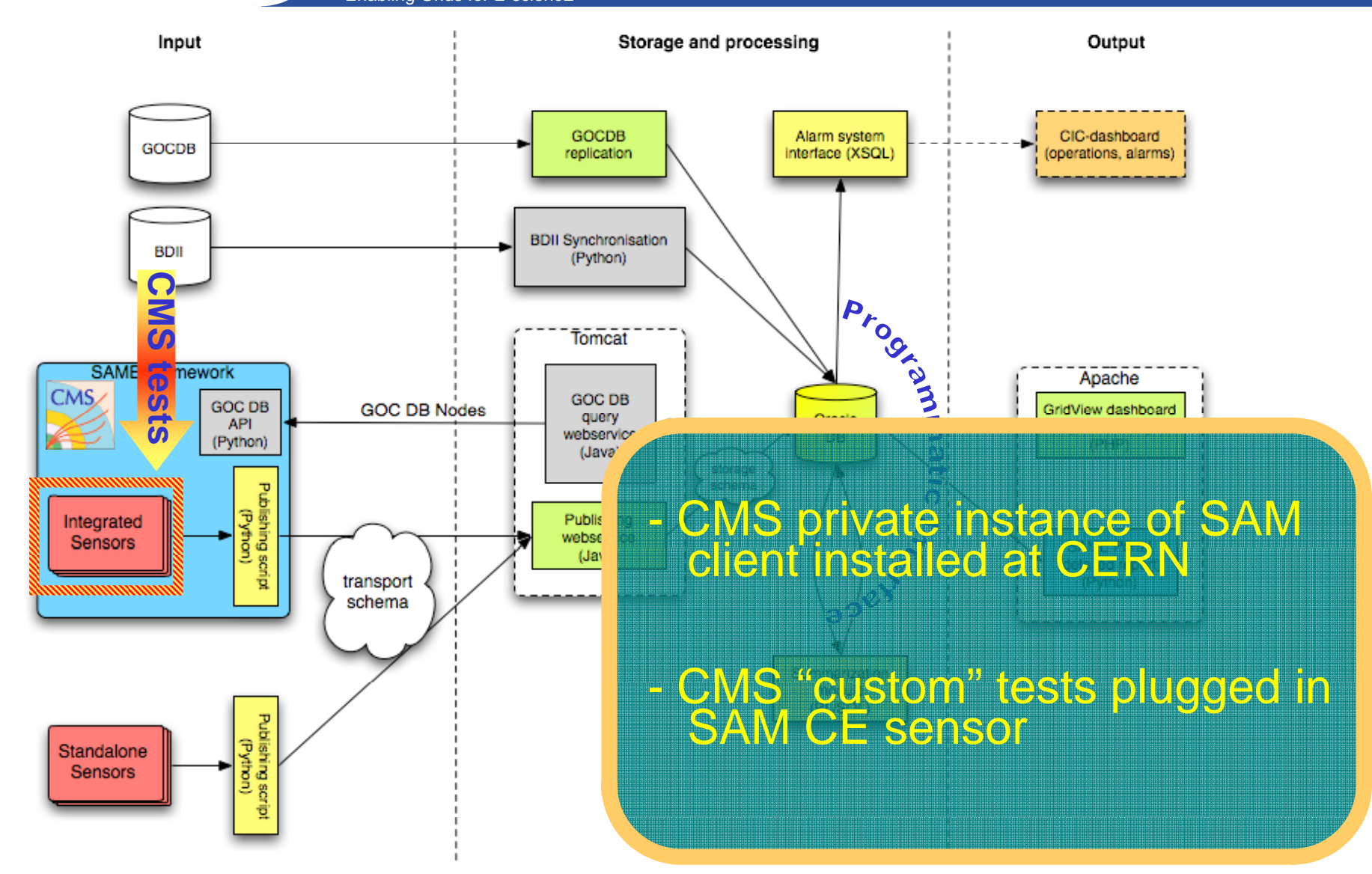

EGEE-II INFSO-RI-031688

eeee

# eeee

## **CMS Integration: Availability**

- Results of CMS tests are used to calculate availability<br>according to CMS specific<br>metrics
- Data accessed through the<br>Programmatic Interface
- Daily site availability calculated Daily site availability calculated according CMS metrics
- -CMS Availability <sup>=</sup> running time / total time
- -CMS Reliability =<br>running time / (total time –<br>scheduled downtime)

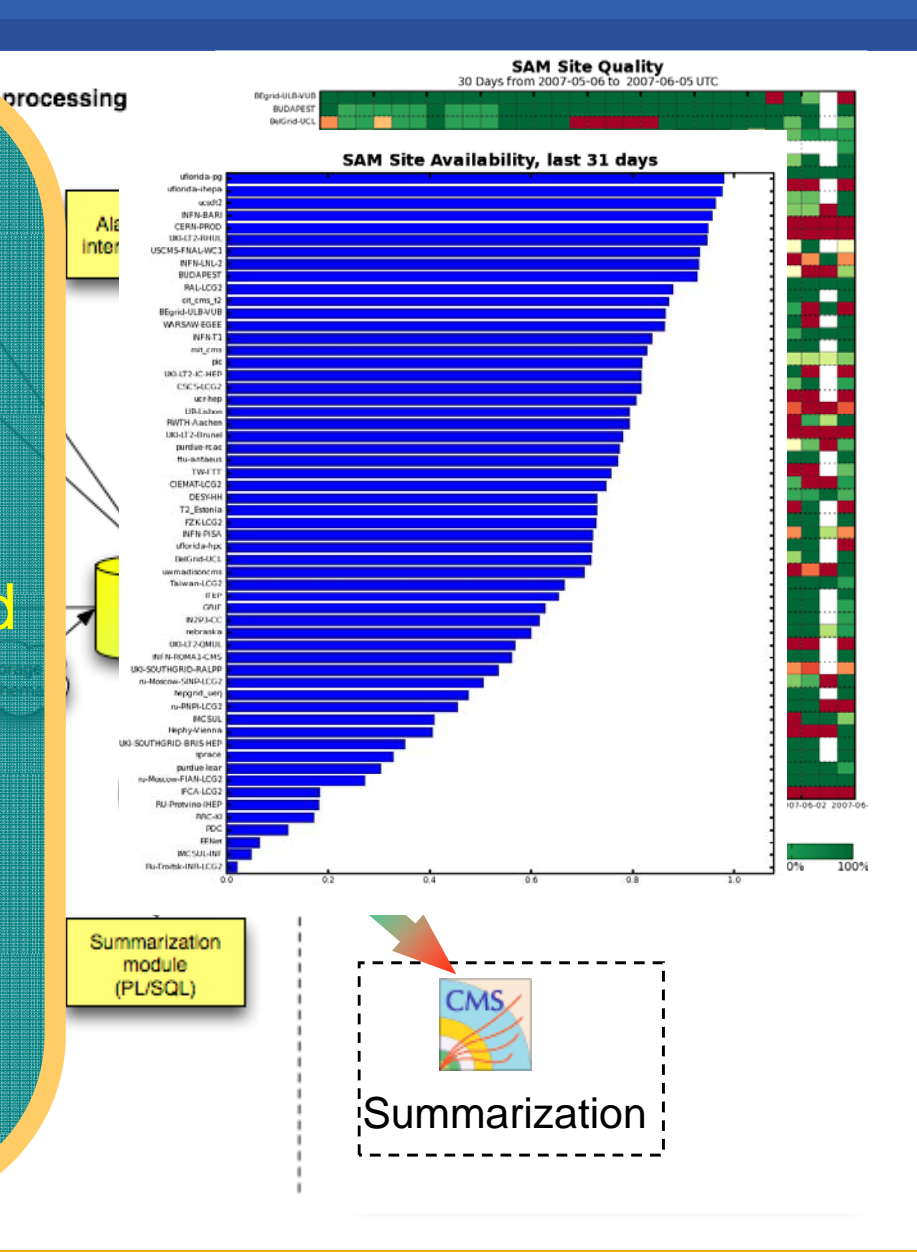

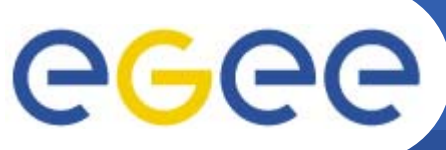

## **CMS Integration: Conclusions**

Enabling Grids for E-sciencE

Input

Storage and processing

Output

Smart usage of the production infrastructure<br>(Submission Framework)

Use of all standard visualization features

Alternative summarization module

Development of alternative display in<br>CMS Dashboard (in progress)

summarization de l'anno 1999.

EGEE-II INFSO-RI-031688

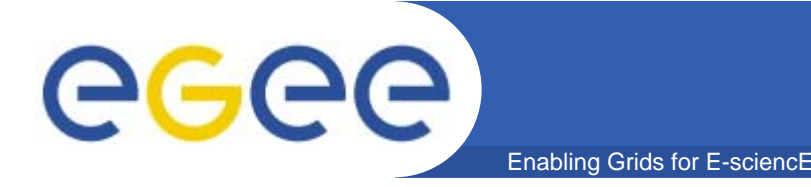

- **Off-the-shelf SAM client used to submit standard tests with an Atlas proxy**
- $\bullet$ **Developing custom tests and new sensors** 
	- **SE Sensor: access to DQ2 directories with new lcg-utils**
	- **Custom SRM: to run low-level test on SRMs**
	- **Sanity check of software installation**
- **Planning an "orthodox" use of Submission Framework**
- $\bullet$ **Developing visualization on ARDA dashboard**

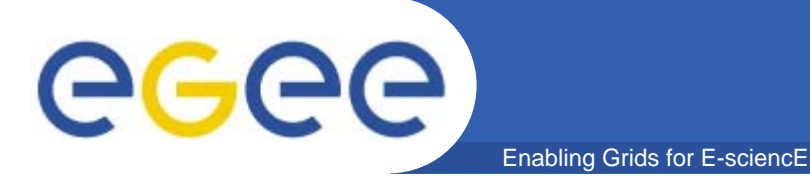

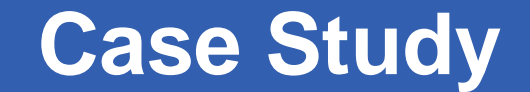

## **An Hybrid Integration: Alice, LHCb**

EGEE-II INFSO-RI-031688

**CHEP 07 – September 4th 2007 – Victoria, Canada 32**

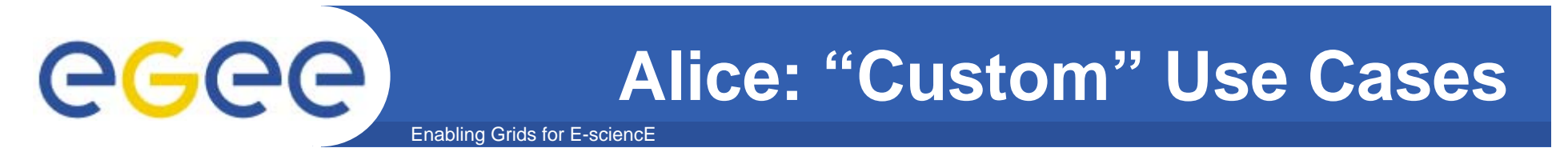

- $\bullet$  **Alice has developed test scripts to be run on VOBOXES**
- **Results to be visible in** *MonALIsa* **…**
- $\bullet$ **Test to be repeated at all Alice sites (~60)…**

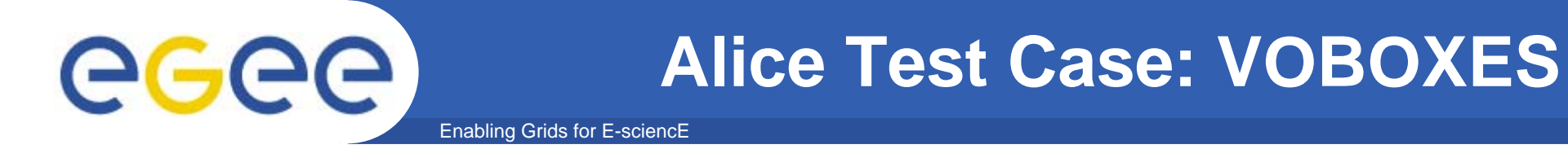

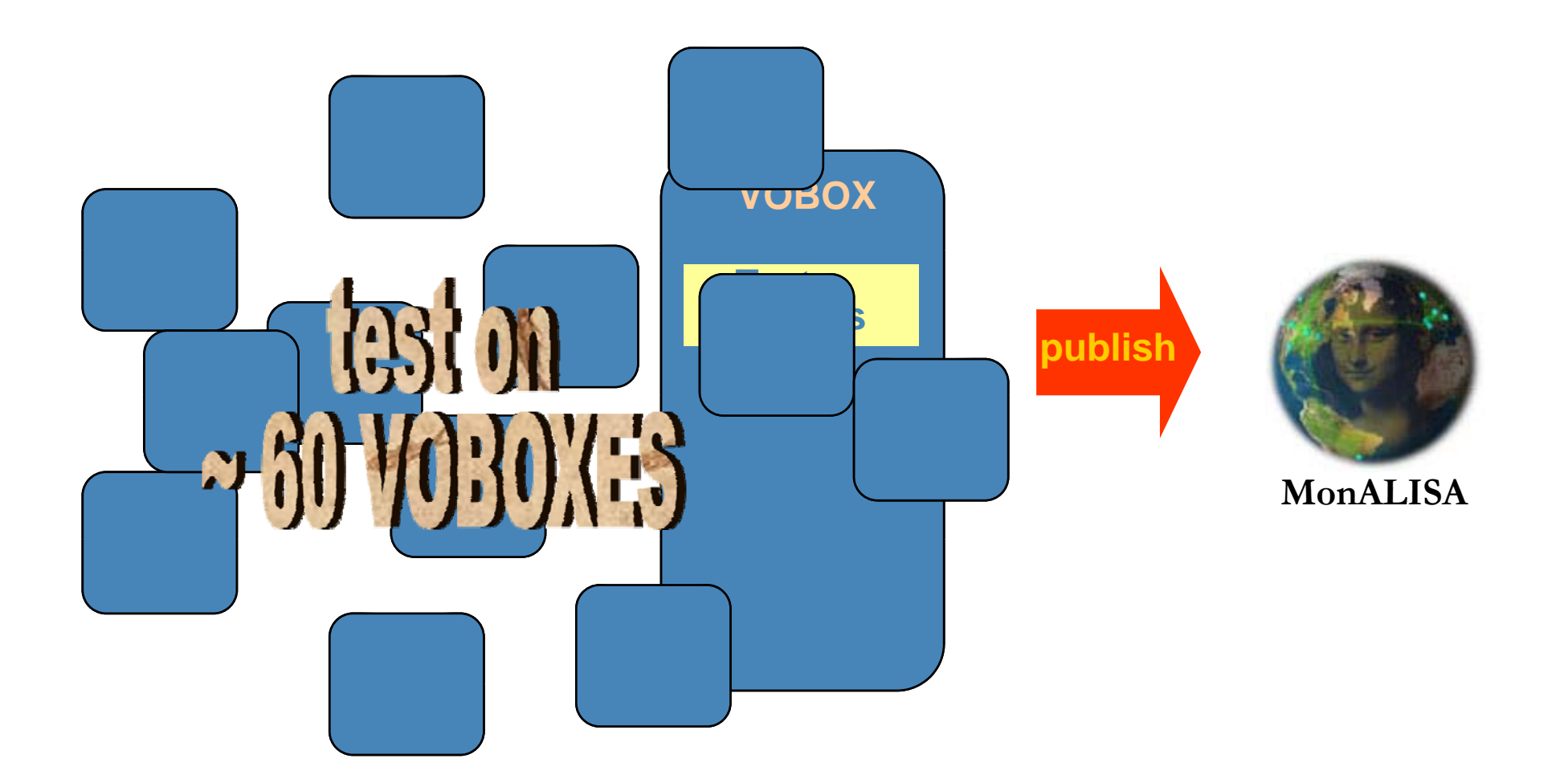

## Alles udsterdigetskiblet all Munev Gae SXES

EGEE-II INFSO-RI-031688

**CHEP 07 – September 4th 2007 – Victoria, Canada 34**

## **Alice Integration: test targets**

Enabling Grids for E-sciencE

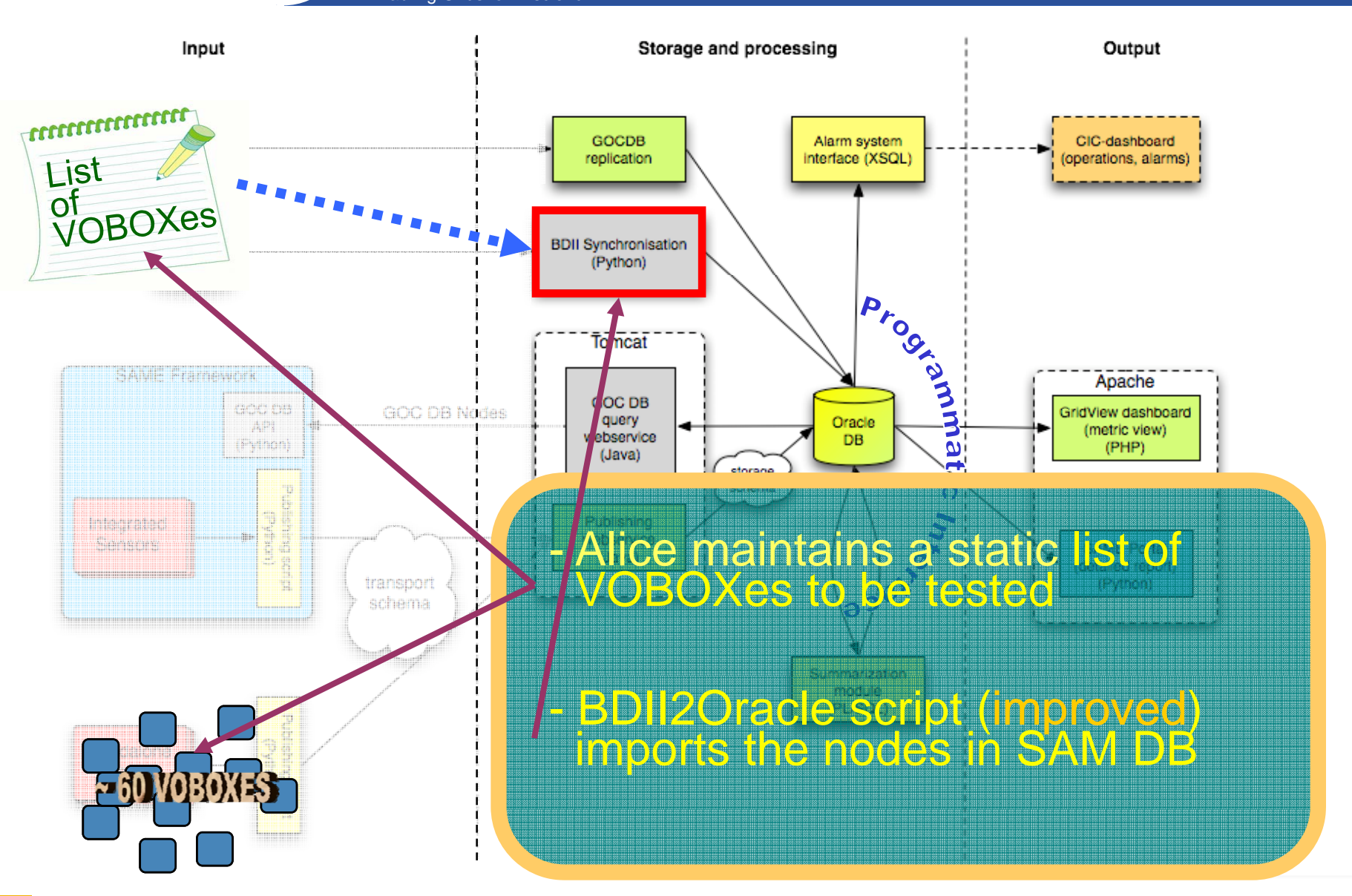

EGEE-II INFSO-RI-031688

egee

## **Alice Integration: submission**

Enabling Grids for E-sciencE

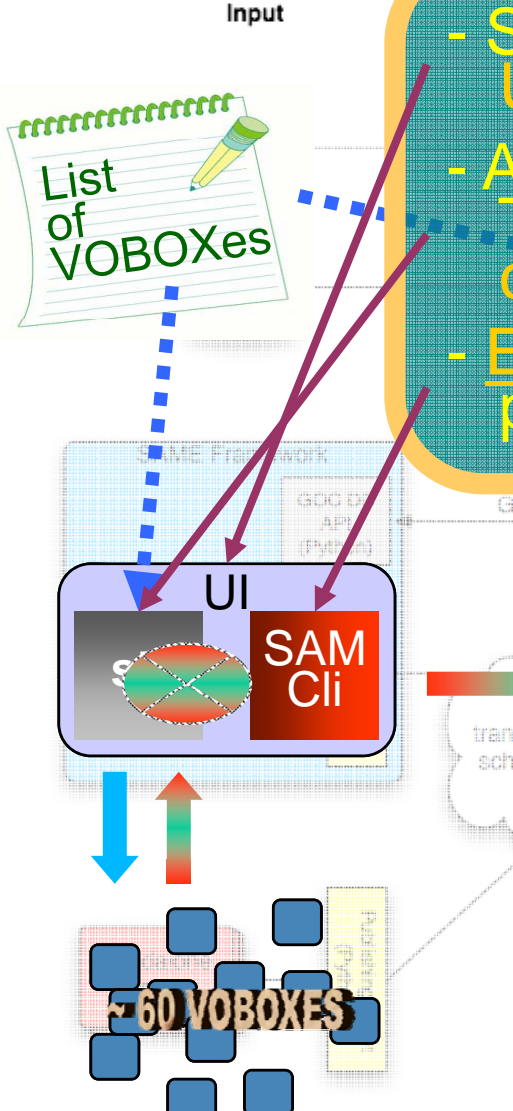

eeee

SAM Submission Framework replaced by +

A shell Script (from Alice) runs Alice VOBOX<br>Tests (AVT) on selected VOBOXes and **collects test results** 

Environment, Definitions and Results of tests published in SAM via standard SAM Client

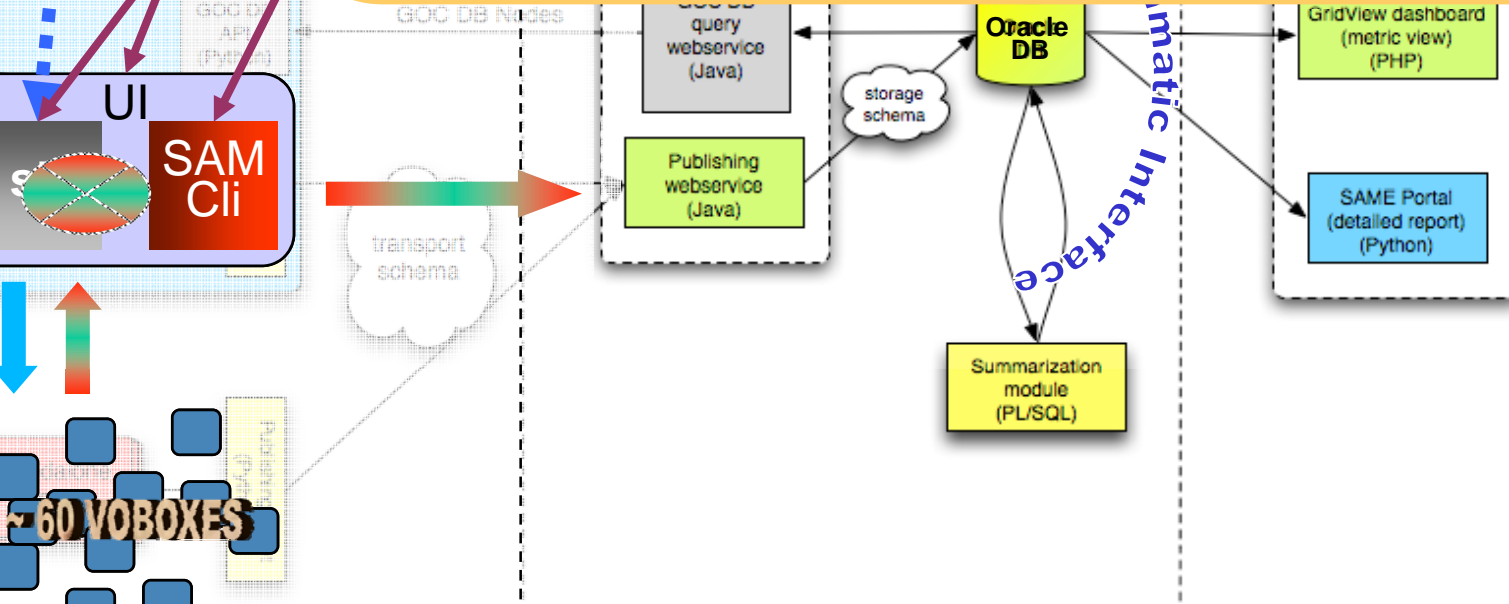

# egee

## **Alice Integration: visualization**

Enabling Grids for E-sciencE

- VOBOX test results available to **MonALISA** via the SAM Programmatic Interface

- Results are also visible in the

**IA** of **VOBO** A Web Page with a summary<br>of VOBOX test results at all Alice sites is generated.<br>Data accessed through<br>the Programmatic Interface

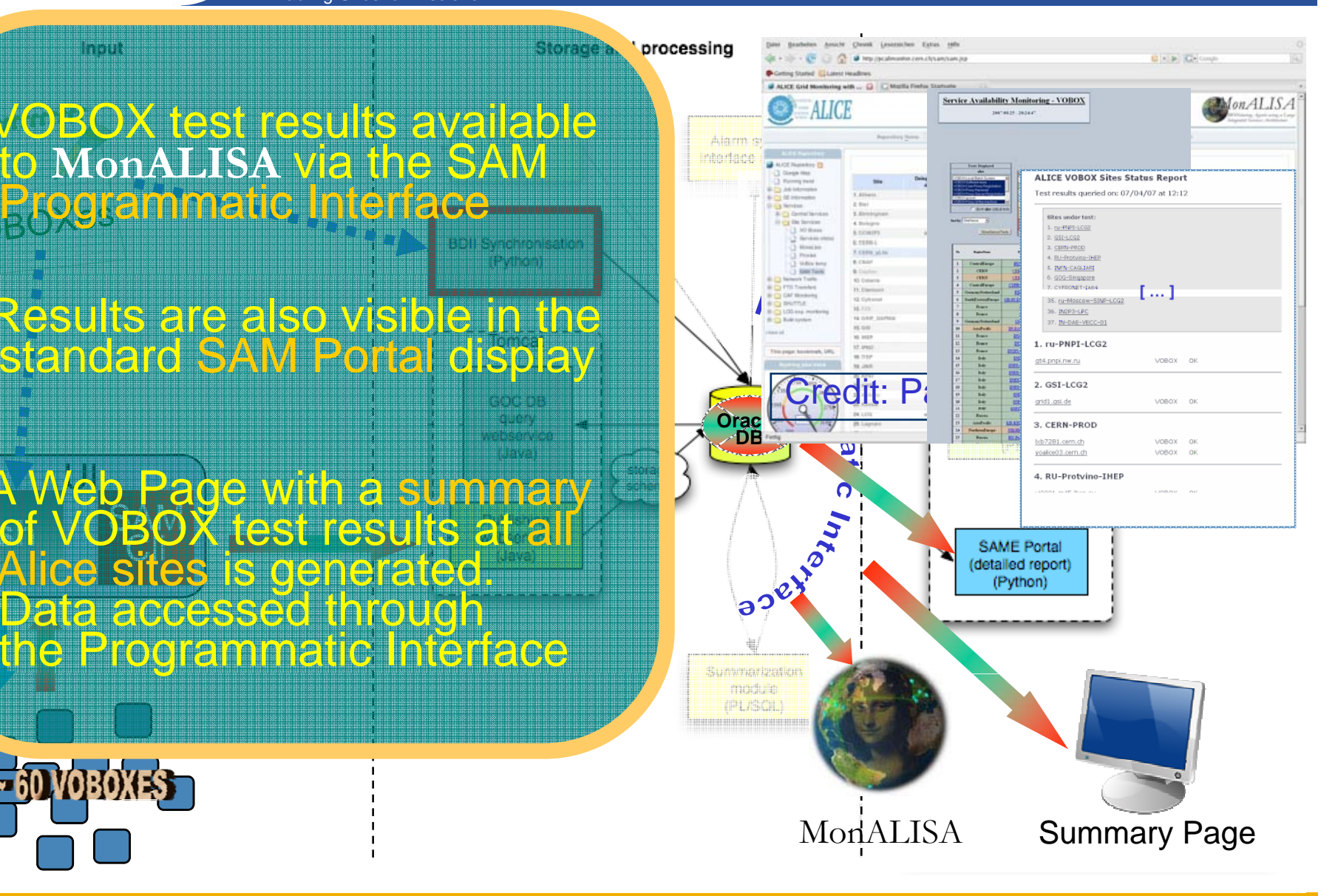

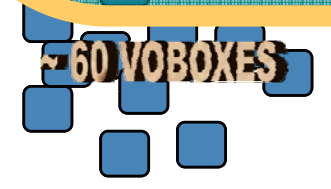

## **Alice Integration: operations**

Enabling Grids for E-sciencE

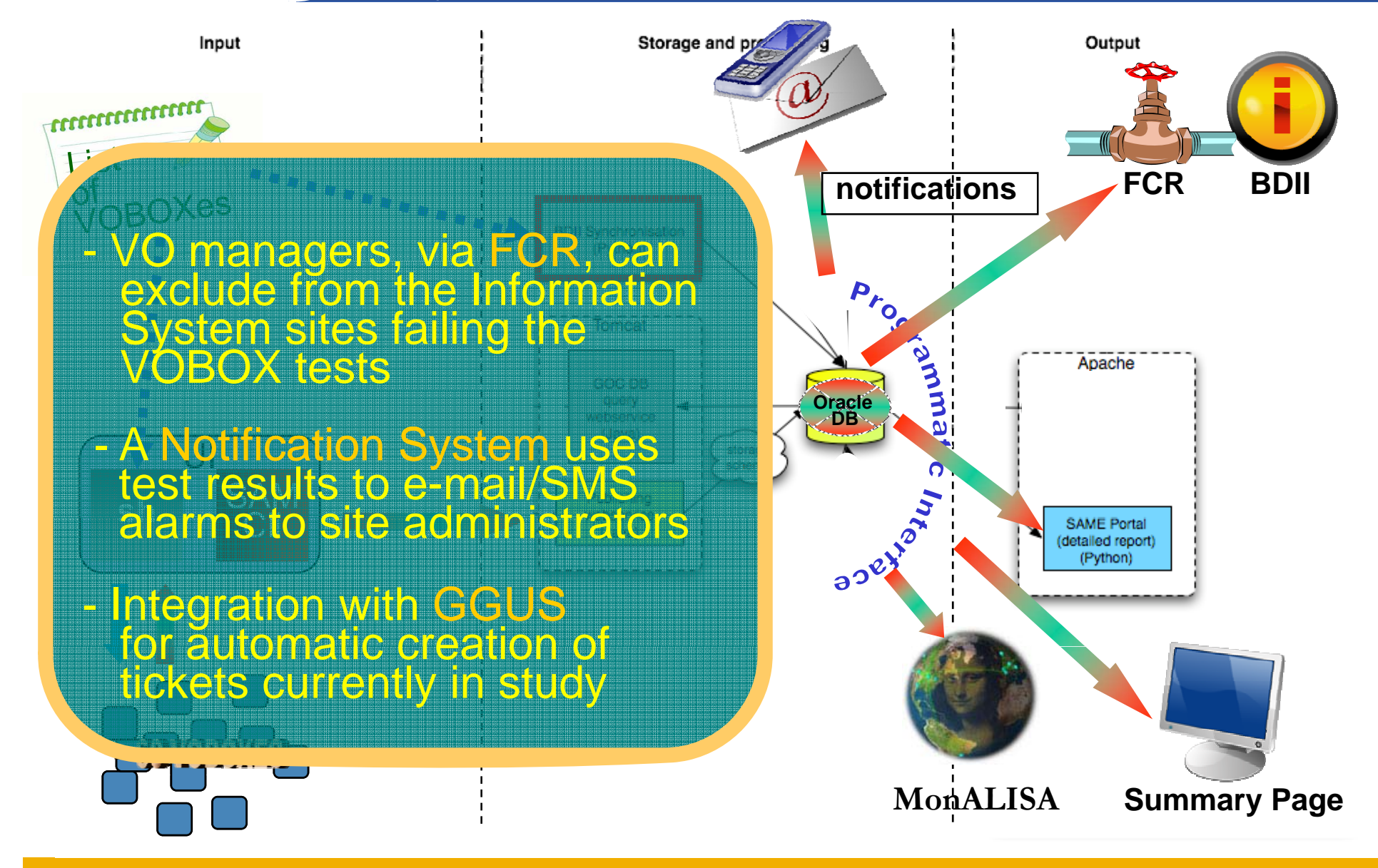

EGEE-II INFSO-RI-031688

egee

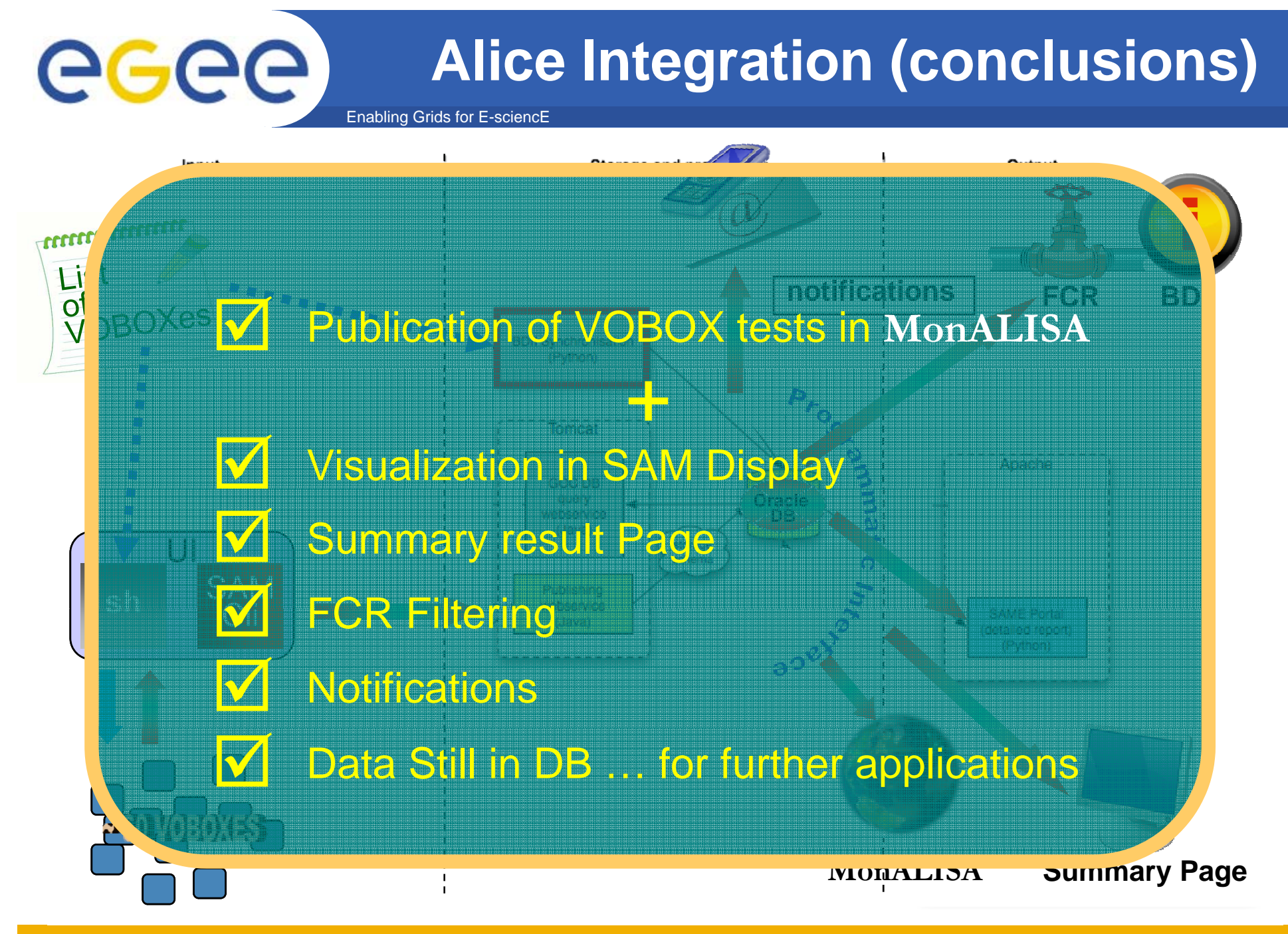

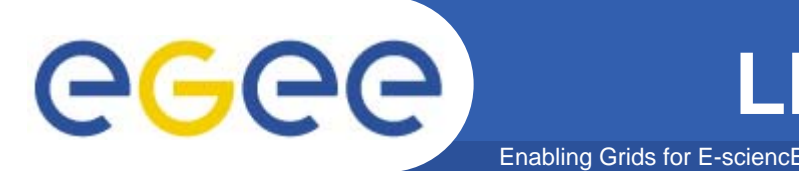

- $\bullet$  **Critical tests for LHCb applications …**
	- $-$  Length of LHCb queue on the CE
	- **OS and architecture check**
	- **Whole MC chain of LHCb applications**
- •**… and Grid Services …**
	- **SRM**
- **Installation of LHCb software and p gg ublishing tags**

Credit: Roberto Santinelli - LHCb

## **LHCb Integration**

Output

#### Enabling Grids for E-sciencE

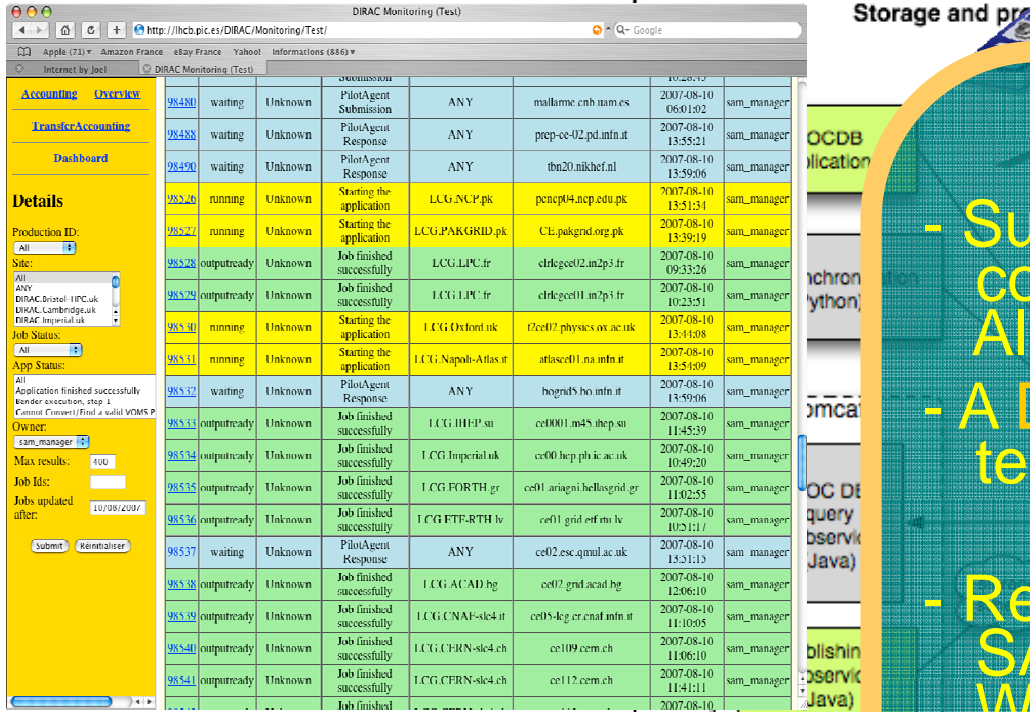

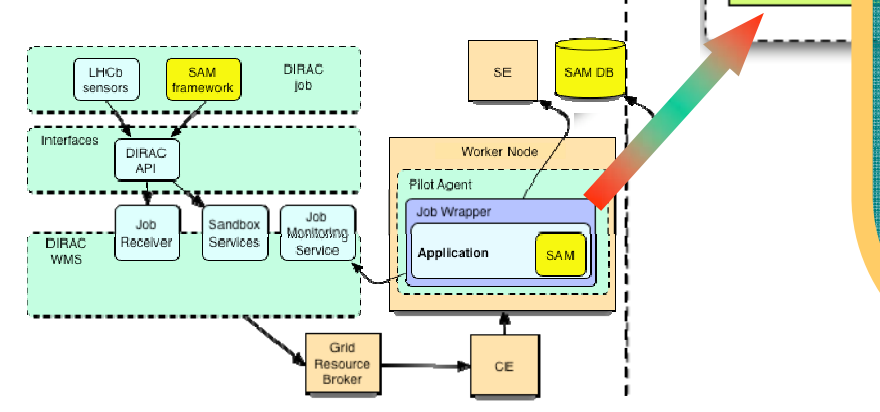

- **notifications FCR BDII** Submission method conceptually very similar to ce s
- A DIRAC jobs is used to run tests locally on the WNs

-

-

Results are published with a<br>SAM client shipped on the WN by the DIRAC job

- The progress of the SAM test jobs can be followed with the<br>DIRAC monitoring system

 $\blacksquare$ 

eeee

**Summary Page**

# egee

## **LHCb Integration: operations**

ad pro

- FCR used to filter sites in1.000 1.000 1.000 1.000 1.000 1.000 1.000 1.000 1.000 1.000 1.000 1.000 1.000 1.000 1.000 1.000 1.000 1.000 1.000 1.000 1.000 1.000 1.000 1.000 1.000 1.000 1.000 1.000 1.000 1.000 1.000 1.000 1.000 1.000 1.000 1.000 1.000 downtime
- Test results are used tocalculate site availability<br>according to LHCb policies
- Finally a Production Mask<br>is produced with sites eligible<br>for production

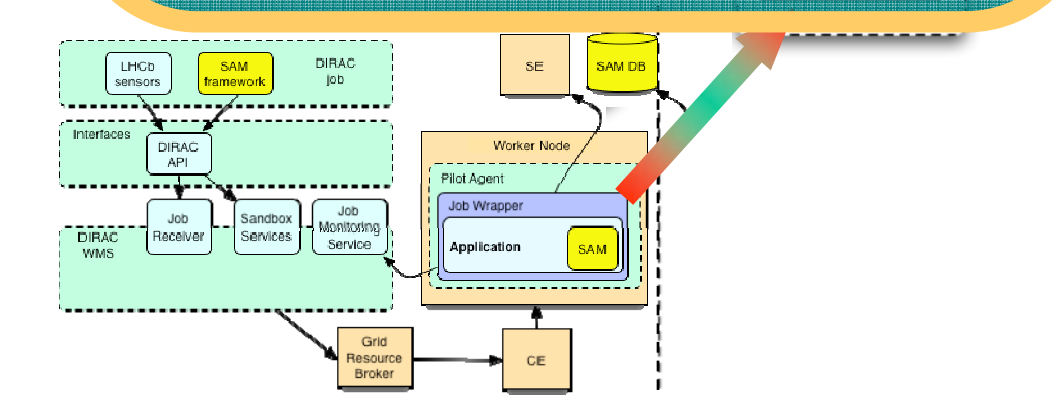

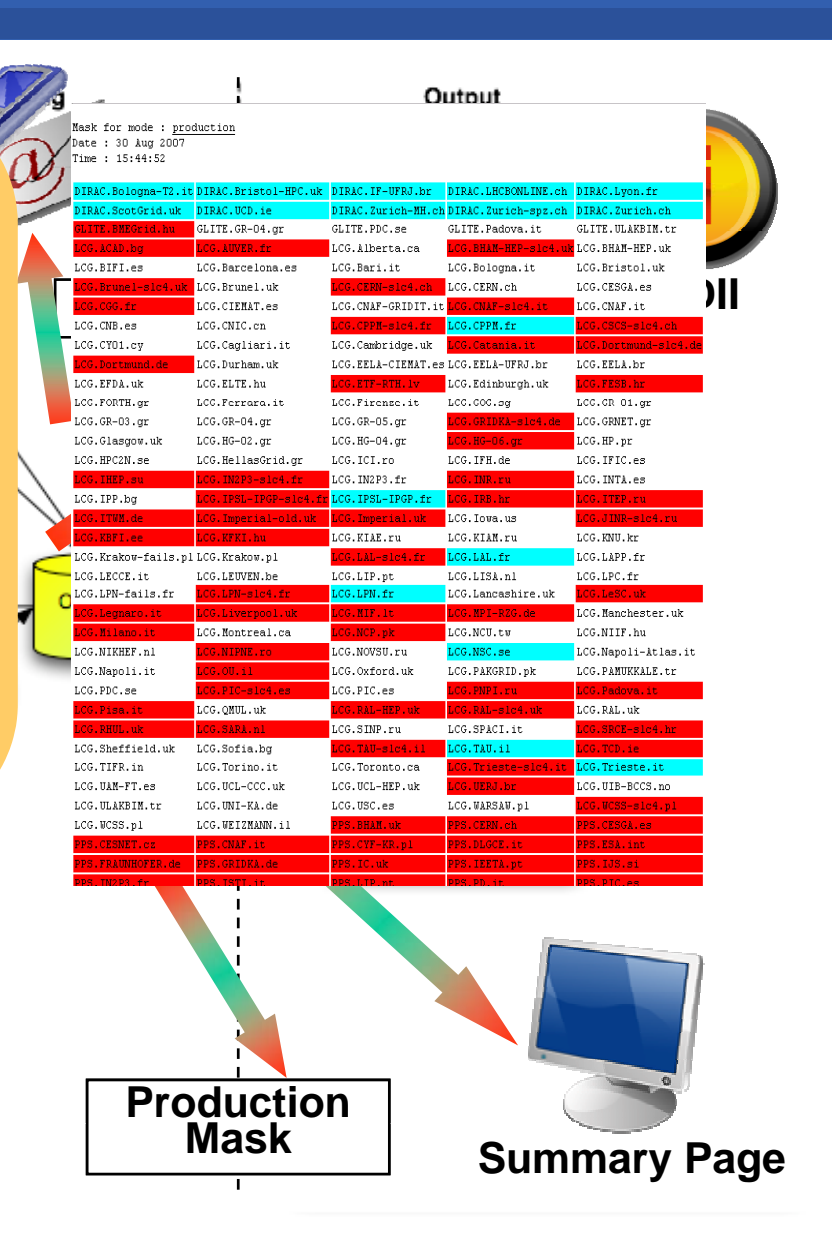

## **Other monitoring tools: GridICE**

•**It provides:**

egee

– status and utilization information at site and resource level

- basic statistics
- real-time alerts
- geographic map
- • **Main server based on Nagios (open source, host and network service monitor)**
- • **Centralized architecture** 
	- a main server periodically queries a set of nodes to extract information about the status of grid and network services, and the utilization of resources.
- $\bullet$  **Collected information is stored in a DBMS and used to build aggregate statistics and trigger alerts**

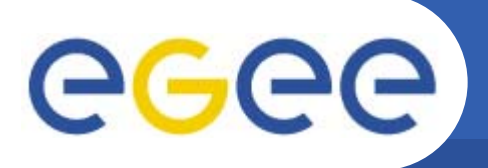

**Other monitoring tools: GStat**

- $\bullet$ Information System monitoring web interface
- $\bullet$ Analysing data published by the sites

- **sanity of the data**
- **reliability of the data**
- **aggregated and detailed graphs**
- **history plots**
- $\bullet$ Provides information to SAM
- $\bullet$ Gathers information the site publishes about the services running there

### egee Enabling Grids for E-sciencE  $Fig. 202$ Edit View Go Bookmarks Tools Help  $\ddot{\ddot{\mathbf{w}}}$ ි http://goc.grid.sinica.edu.tw/gstat/INFN-BARI/

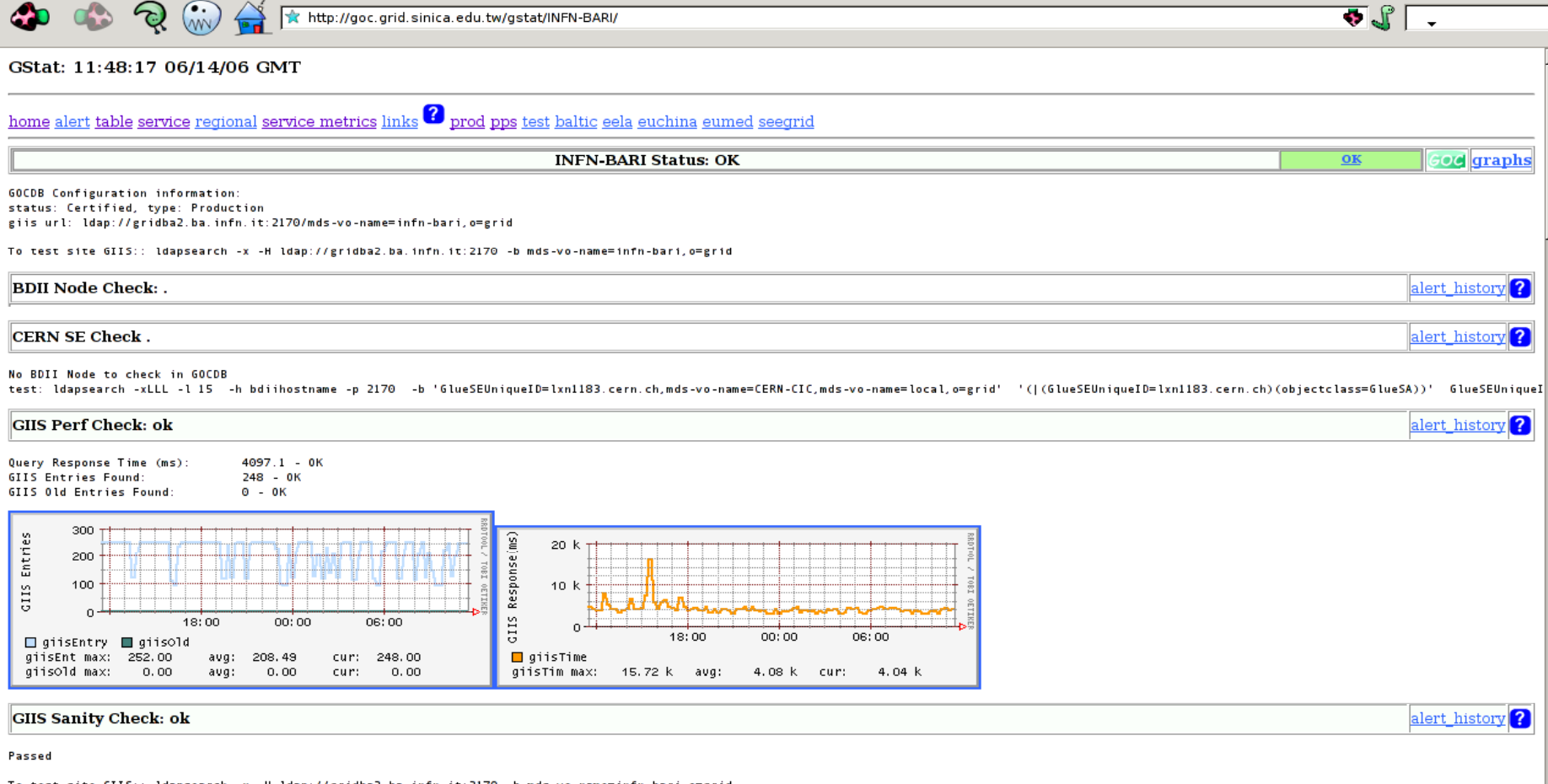

**gstat**<br>■●※

alert history<sup>2</sup>

 $\circ$ 

To test site GIIS:: ldapsearch -x -H ldap://gridba2.ba.infn.it:2170 -b mds-vo-name=infn-bari,o=grid

alert history

Service Check: ok hostname monitor nodetypes missing services history gridba2 Y CE, None none missing

gridba6 Y SE, None none missing alert\_history qridba6  $\overline{\mathbf{Y}}$ MON, SE none missing alert history ₹

Done EGEE-II INFSO-RI-031688

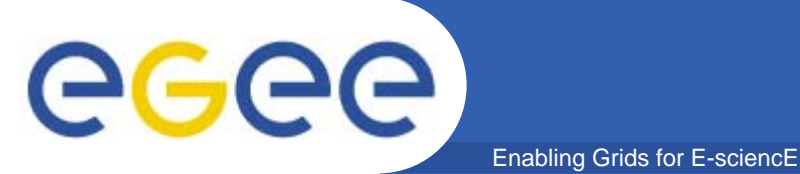

- $\bullet$  Service Availability Monitoring or SAM, is currently used to
	- –**Monitor some of the largest production grids available nowadays**
	- **Improve the reliability of the monitored grid services**
- SAM used within. . . . . . . . . . . . . . . .
	- **EGEE Middleware Certification**
	- **EGEE Grid Operations**
	- **Other grids**
	- **VO Application Monitoring**
- HEP VO use cases detailed
	- **Clean Integration**
	- **Algebrid Integration**

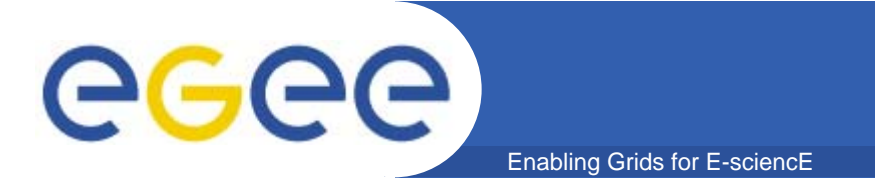

## **That's all folks!**

### **Thanks for the attention!**  $\odot$

### **Related Contributions at CHEP Related CHEP 07: '**

### 232 – Joel CLOSIER - Ensuring GRID resource availability with the SAM framework in LHCb

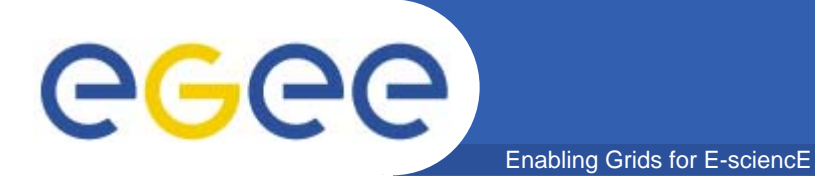

## **Extra slides**

EGEE-II INFSO-RI-031688